# **Windows Media Player With 3Dconnexion Controls Free Download**

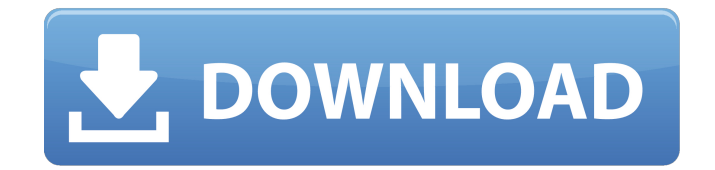

#### **Windows Media Player With 3Dconnexion Controls Free License Key Free Download [March-2022]**

WMP Control Plugin allows users to control the Windows Media Player (WMP) for editing, resynchronizing and deleting tracks as well as rating songs. wmpd is an utility that allows you to quickly rate songs. The goal is to go through a long play list and assign a star rating (1-5 stars) to each song in as little time as possible. Requirements: □ Windows Media Player v11 □ Microsoft.NET 3.5 Runtime □ 3Dconnexion's Space Navigation devices Windows Media Player with 3Dconnexion Controls Cracked Accounts Description: MS ICT 7.0 is the most powerful and flexible media player. No longer do you need to run other software or apps to play your media. Plus MS ICT 7.0 has added support for video and audio streaming. Sample Windows Media Player with 3Dconnexion Controls Demonstration MS ICT 7.0 is the most powerful and flexible media player. No longer do you need to run other software or apps to play your media. Plus MS ICT 7.0 has added support for video and audio streaming. To get the full multimedia experience you will need the 3Dconnexion Space Navigator and 3Dconnexion Space Navigator Mark II. The WMP control plugin needs to be installed. Additionally you will need to have Microsoft.NET 3.5 runtime installed and Windows Media Player 11 installed. The 3Dconnexion controls plugin installation provides the necessary API calls to make a space navigation device work with Microsoft ICT 7.0. Installation instructions are as follows: 1. Download the 3Dconnexion Controls plugin. 2. Extract the 3Dconnexion Controls plugin. 3. Run the setup.exe program. 4. Allow the plugins dialog box to navigate to the application's program files directory and to the plugins directory. 5. Press the Finish button and accept the default values for the plugin settings. 6. Click on the plugin and accept the default plugin settings. 7. Click Yes to allow the plugin to be loaded. 8. Restart your computer. 9. When you first start the Windows Media Player, you will see the 3Dconnexion control panel, which will then appear once again when the player is closed. To configure how the controls will appear, on the 3Dconnexion control panel, click on the icon that is

#### **Windows Media Player With 3Dconnexion Controls Crack+ Free PC/Windows**

wmp3d is an utility that allows you to quickly rate music. The goal is to go through a long play list and assign a star rating (1-5 stars) to each song in as little time as possible. Music that you like can be imported from the internet as well as music that is present on your hard drive. Tracks will show up in the list exactly as you This is a simple program to access the Internet via WMP11 or

Flashplayer and listen to Radio. No Install Process, Only Active, When the program starts up it asks you to place the Flash object in the wmp or flash. Clicking the button "Radio" you are ready to listen.

It requires several java script functions to work, i have included the functions in the download. This is a free program designed as a helper program for WMP. http This is a simple program to access the Internet via WMP11 or Flashplayer and listen to Radio. No Install Process, Only Active, When the program starts up it asks you to place the Flash object in the wmp or flash. Clicking the button "Radio" you are ready to listen. It requires several java script functions to work, i have included the functions in the download. This is a free program designed as a helper program for WMP. http This is a simple program to access the Internet via WMP11 or Flashplayer and listen to Radio. No Install Process, Only Active, When the program starts up it asks you to place the Flash object in the wmp or flash. Clicking the button "Radio" you are ready to listen. It requires several java script functions to work, i have included the functions in the download. This is a free program designed as a helper program for WMP. http This is a simple program to access the Internet via WMP11 or Flashplayer and listen to Radio. No Install Process, Only Active, When the program starts up it asks you to place the Flash object in the wmp or flash. Clicking the button "Radio" you are ready to listen. It requires several java script functions to work, i have included the functions in the download. This is a free program designed as a helper program for WMP. http This is a simple program to access the Internet via WMP11 or Flashplayer and listen to Radio. No Install Process, Only Active, When the b7e8fdf5c8

### **Windows Media Player With 3Dconnexion Controls Crack + With Full Keygen For Windows**

Click on the link below to read detailed instructions on how to connect Space Navigation devices to the Windows Media Player Have you ever noticed how fast a band can build up a live setlist, especially at some of the bigger festivals, and how many of the artists you follow throughout the year always have an album of unreleased material floating around somewhere that they're going to share with people at a live show? For example, you know that just before one of the recent Foo Fighters shows, I saw Dave on Twitter mentioning that he was going to be streaming off the new album in conjunction with the live show Microsoft has released a security advisory that outlines how a malicious Windows Media Player (WMP) application can result in the loss of your private data including: address book, calendar entries, text messages, saved passwords, and contact information. There are no known workarounds for this vulnerability. We recommend that you remove Microsoft WMP 12 from your system immediately, because it could allow the malicious application to send your private information to another person. The malicious application may be preinstalled with another program that you have installed on your computer. Microsoft WMP 12 is preinstalled on many multimedia devices that ship with Apple's QuickTime Player. It is also preinstalled on computers that are part of the Apple Multimedia Keyboard (as of September 2010) and shipped with many versions of Microsoft Office for Mac. The malicious application can also be installed if you download files or click on links from malicious Web sites or from spam or other programs that send you a file called WMP12.exe. Some previous versions of Microsoft Windows for x64 processors are also vulnerable to a similar attack. For more information on these older versions of Windows, see Microsoft Security Bulletin MS08-068, published July 18, 2008 (see If you use a supported version of Windows, you are protected. Microsoft has created a free tool that helps verify the version of Microsoft Windows that you have installed on your computer. You can download Microsoft WMP Security Checker from to help protect your data from these kinds of attacks. For people who create applications to run on Windows, the

## **What's New In?**

In this section you will find simple and fully working example of a Windows Media Player control written with WMP 3Dconnexion Controls Library. This WMP Control uses the 3Dconnexion Space Navigation device to control the Windows Media Player. Installing the 3Dconnexion Space Navigation Device: After you have downloaded the WMP3DCNL.zip file, extract it to your desktop. If you have multiple Space Navigation devices and you wish to use them with this sample control, extract the TMPCNL.dll from the WMP3DCNL.zip into each of your Space Navigation device's image folder (for example your space navigation device is called KMONE, you can extract the file to your desktop like so): Extract the files: 1) To view, modify and change the Star Rating you first need to get the location of the Windows Media Player: - Open Control Panel - Click "View devices and printers" - Click "Devices and Printers" - Click "Windows Media Player" - Click "Playback" - Locate and right click the file that you wish to rate and select "Copy shortcut location" - Click "Start" - If needed, enter the location of the shortcut for a pop-up. Once the location is ready right click again on the Windows Media Player icon and select "Paste shortcut" - Open Windows Media Player - Click "OK" - If the settings are not loaded you'll need to load them the next time you open Windows Media Player. 2) Right click and select "Open In..." and select "Navigation & Location WMP-Control". 3) Click "OK" 4) Right click the navigation device and select "Set the Rating" 5) Click "OK" 6) Repeat for the other space navigation devices. Example of Star Ratings: Here are two pictures of the same song. The song is one by the band "Pink Floyd" called "Keep Talking (ots)" which is part of the Pink Floyd album "A Momentary Lapse of Reason". The top picture shows the star rating of the song. We can see that the song is rated 4 stars. Here you can also see the 3Dconnexion Space Navigation devices located on the desktop. The bottom picture shows the song's info. You can see that there are no 3Dconnexion Navigation devices on the device list. Here is

## **System Requirements:**

Minimum requirements: OS: Windows 7 or later Windows 7 or later Processor: Intel Core 2 Duo E6750 (2.66 GHz) or better or AMD Phenom II X2 550 (2.4 GHz) or better Intel Core 2 Duo E6750 (2.66 GHz) or better or AMD Phenom II X2 550 (2.4 GHz) or better Memory: 1 GB or better 1 GB or better Graphics: DirectX 10 compatible graphics card with Shader Model 5.0, 384 MB of video memory, and a

<https://annesiret.com/javascript-slidemenubar-crack-3264bit/>

<https://solaceforwomen.com/csv2ofx-convert-with-serial-key-free-download-win-mac-2022/> <https://www.reperiohumancapital.com/system/files/webform/Prince-Of-Persia-Ultra-Screensaver.pdf> [http://cyaprofcon.yolasite.com/resources/CSVReader-Crack--Full-Product-Key-Download-](http://cyaprofcon.yolasite.com/resources/CSVReader-Crack--Full-Product-Key-Download-April2022.pdf)[April2022.pdf](http://cyaprofcon.yolasite.com/resources/CSVReader-Crack--Full-Product-Key-Download-April2022.pdf)

[https://mynaturalhomecuresite.com/video-flip-creator-6-0-0-crack-keygen-for-lifetime-download](https://mynaturalhomecuresite.com/video-flip-creator-6-0-0-crack-keygen-for-lifetime-download-updated-2022/)[updated-2022/](https://mynaturalhomecuresite.com/video-flip-creator-6-0-0-crack-keygen-for-lifetime-download-updated-2022/)

<https://mickleyhall.com/free-partition-manager-crack-free-download/>

[https://villamaremonti.com/wp-](https://villamaremonti.com/wp-content/uploads/2022/07/Jana_Server_Crack___Activation_Code_With_Keygen_Download_X64.pdf)

content/uploads/2022/07/Jana Server Crack Activation Code With Keygen Download X64.pdf <https://paintsghana.com/advert/advanced-electronics-crack-activator-download-pc-windows-latest/> <https://youfee.de/wp-content/uploads/2022/07/marammo.pdf>

<https://fast-bayou-73779.herokuapp.com/yavjain.pdf>

<https://natepute.com/advert/textoptimizer-crack-for-pc-april-2022-2/>

[http://sanatkedisi.com/sol3/upload/files/2022/07/K6534eFcreOZJBkeAq1z\\_04\\_54b06bf23eb5e04eef1](http://sanatkedisi.com/sol3/upload/files/2022/07/K6534eFcreOZJBkeAq1z_04_54b06bf23eb5e04eef10a024766df454_file.pdf) [0a024766df454\\_file.pdf](http://sanatkedisi.com/sol3/upload/files/2022/07/K6534eFcreOZJBkeAq1z_04_54b06bf23eb5e04eef10a024766df454_file.pdf)

<https://maltymart.com/advert/kalkules-1024-crack-free-download-updated-2022/>

<http://bookmanufacturers.org/absolute-startup-pro-1-010-crack-free>

<https://www.ceew.in/sites/default/files/webform/Active-File-Recovery.pdf>

<https://feimes.com/private-label-anti-hijack-crack-free-download-updated/>

<https://noobkit.com/scene-editor-free-pc-windows-2022/>

<https://mysterious-temple-47307.herokuapp.com/reival.pdf>

[https://stark-citadel-86474.herokuapp.com/Ps1\\_To\\_Exe.pdf](https://stark-citadel-86474.herokuapp.com/Ps1_To_Exe.pdf)

<https://thevalleyvoice.ca/advert/duplicate-files-searcher-crack-free-download-win-mac/>